# **ANALISIS LOKASI POTENSI RAWAN BENCANA KEKERINGAN BERBASIS PENGINDERAAN JAUH DAN SISTEM INFORMASI GEOGRAFIS**

## **(STUDI KASUS: KECAMATAN DONOMULYO, KECAMATAN KALIPARE, DAN KECAMATAN PAGAK, KABUPATEN MALANG)**

**SKRIPSI**

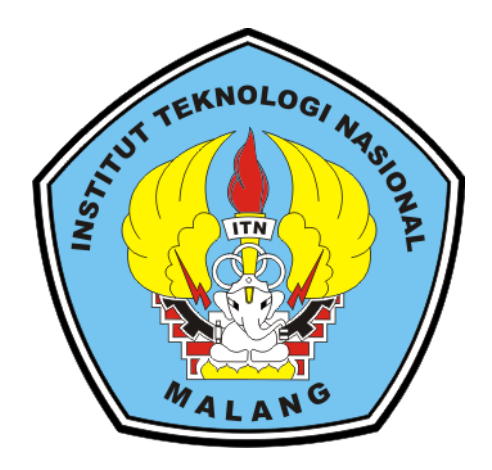

**Di Susun Oleh : Alexandra Putri Tara Leta 19.25.080**

**PROGRAM STUDI TEKNIK GEODESI S-1 FAKULTAS TEKNIK SIPIL DAN PERENCANAAN INSTITUT TEKNOLOGI NASIONAL MALANG**

**2024**

#### **LEMBAR PERSETUJUAN**

## ANALISIS LOKASI POTENSI BENCANA KEKERINGAN BERBASID PENGINDERAAN JAUH DAN SISTEM INFORMASI GEOGRAFIS (STUDI KASUS: KECAMATAN DONOMULYO, KECAMATAN KALIPARE DAN KECAMATAN PAGAK, KABUPATEN MALANG)

Diajukan untuk Memenuhi Persyaratan Dalam Mencapai Gelar Sarjana Teknik (ST) Strata Satu (S-1) Teknik Geodesi Institut Teknologi Nasional Malang

> Oleh: Alexandra Putri Tara Leta 19.25.080

Menyetujui, **Dosen Pembimbing Utama** 

Dedy Kurnia Sunaryo, ST., MT. NIP.Y.1039500280

Menyetujui, **Dosen Pembimbing Pendamping** 

Alifah Noraini, ST., MT. NIP.P.1031500478

OLOGI NAMenyetujui, Ketua Program Studt Teknik Geodesi S-1 **WIK GEODES** Dedy Kurnia Sunaryo, ST.,MT. NIP.Y.1039500280

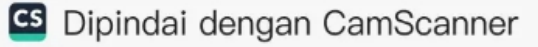

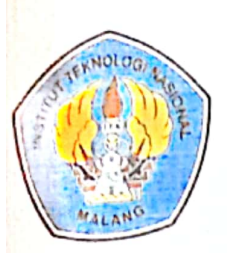

### PERKUMPULAN PENGELOLA PENDIDIKAN UMUM DAN TEKNOLOGI NASIONAL MALANG

# **INSTITUT TEKNOLOGI NASIONAL MALANG**

### **FAKULTAS TEKNOLOGI INDUSTRI** FAKULTAS TEKNIK SIPIL DAN PERENCANAAN PROGRAM PASCASARJANA MAGISTER TEKNIK

PT BNI (PERSERO) MALANG BANK NIAGA MALANG

Kampus I : Jl. Bendungan Sigura-gura No. 2 Telp. (0341) 551431 (Hunting), Fax. (0341) 553015 Malang 65145 Kampus II : Jl. Raya Karanglo, Km 2 Telp. (0341) 417636 Fax. (0341) 417634 Malang

## BERITA ACARA UJIAN SEMINAR HASIL SKRIPSI

### FAKULTAS TENKNIK SIPIL DAN PERENCANAAN

- **NAMA** : Alexandra Putri Tara Leta
- **NIM** : 19.25.080
- **JURUSAN** : Teknik Geodesi S-1

: ANALISIS LOKASI POTENSI BENCANA KEKERINGAN **JUDUL** BERBASIS PENGINDERAAN JAUH DAN SISTEM INFORMASI GEOGRAFIS (STUDI KASUS: KECAMATAN DONOMULYO, KECAMATAN KALIPARE DAN KECAMATAN PAGAK, KABUPATEN MALANG)

Telah Dipertahankan di Hadapan Panitia Penguji Ujian Skripsi Jenjang

Strata 1 (S-1)

Pada Hari : Rabu

: 24 Januari 2024 Tanggal

Dengan Nilai : (Angka)

Panitia Ujian Skripsi Ketua

Dedy Kurnia Sunaryo, ST., MT. NIP.Y.1039500280

**Dosen Pendamping** 

Penguji II

M.Edwin Tjahjadi,

Penguji I

NIP.Y. 1039800320

MGeomSc., PhD. Dedy Kurnia Sunaryo, ST., MT. Alifah Noraini, ST., MT NIP.Y.1039500280

NIP.P.1031500478

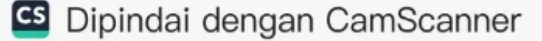

# **ANALISIS LOKASI POTENSI BENCANA KEKERINGAN BERBASIS PENGINDERAAN JAUH DAN SISTEM INFORMASI GEOGRAFIS (STUDI KASUS: KECAMATAN DONOMULYO, KECAMATAN KALIPARE DAN KECAMATAN PAGAK, KABUPATEN MALANG)**

Alexandra Putri Tara Leta 19.25.080

Dosen Pembimbing I: Dedy Kurnia Sunaryo, ST., MT Dosen Pembimbing II: Alifah Noraini ST.,MT.

### ABSTRAK

Kekurangan air dapat menjadi masalah utama dalam kehidupan bermasyarakat dikarenakan dapat menimbulkan kekeringan. Kecamatan Donomulyo, Kecamatan Kalipare, dan Kecamatan Pagak Kabupaten Malang menghadapi kekeringan karena kekurangan air. Oleh karena itu, diperlukan upaya efektif daan efisien untuk mengatasi serta memetakan daerah-daerah yang yang mengalami kekeringan. Dalam upaya pemetaan kekeringan lahan, studi ini menganalisis dengan dua metode yakni metode penginderaan jauh menggunakan algoritma *Normalized Difference Drought Index* (NDDI) dan Sistem Informasi Geografis menggunakan skoring dan pembobotan *Analitycal Hierarchy Process* (AHP). Metode NDDI menggabungkan nilai spektral dari *Normalized Difference Index* (NDVI) dan *Normalized Difference Water Index* (NDWI), sementara skoring dan pembobotan menggunakan beberapa parameter yakni curah hujan, jenis tanah, kemiringan lereng, penggunaan lahan dan *buffer* sungai. Melalui validasi lapangan pada titik yang sama, penelitian ini menunjukkan bahwa metode Penginderaan jauh algoritma NDDI memiliki ketepatan dan relevansi yang lebih tinggi dibandingkan metode Sistem Informasi Geografis. Hasil analisis menunjukkan metode Penginderaan jauh bulan basah lebih tinggiyaitu 86%, sedangkan metode Penginderaan jauh bulan kering 84%, serta Metode SIG sebesar 60%. Hal ini juga dikarenakan validasi dilakukan pada saat bulan basah, serta data yang digunakan pada metode SIG merupakan data tahun 2022. Namun dengan temuan ini menunjukkan bahwa NDDI memilkik potensi yang akurat dalam menganalisi daerah potensi bencana kekeringan.

Kata Kunci: *Analytical Hierarchy Process (AHP), Kekeringan, Normalized Difference Drougth Index (NDDI), Penginderaan Jauh, Sistem Informasi Geografis, Skoring*

### SURAT PERNYATAAN KEASLIAAN SKRIPSI

Saya yang bertandatangan di bawah ini:

Nama : Alexandra Putri Tara Leta

**NIM**  $: 19.25.080$ 

Program Studi : Teknik Geodesi S-1

Fakultas : Teknik Sipil dan Perencanaan

Menyatakan yang sesungguhnya bahwa skripsi saya yang berjudul:

## ANALISIS LOKASI POTENSI BENCANA KEKERINGAN BERBASIS PENGINDERAAN JAUH DAN SISTEM INFORMASI GEOGRAFIS (STUDI KASUS: KECAMATAN DONOMULYO, KECAMATAN KALIPARE DAN KECAMATAN PAGAK, KABUPATEN MALANG)

Adalah hasil karya saya sendiri dan bukan menjiplak atau menduplikat serta tidak mengutip atau menyadur dari hasil karya orang lain kecuali disebutkan sumbernya.

 $\overline{\mathbf{v}}$ 

Malang, 11 Febuari 2024 it pernyataan (285310817 Alexandra Putri Tara Leta NIM:19.25.080

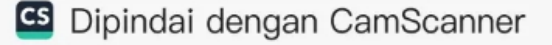

#### **LEMBAR PERSEMBAHAN**

**"Karena masa depan sungguh ada dan harapanmu tidak akan hilang. Sebab aku ini mengetahui rancangan-rancangan apa yang ada pada kamu". "Percayalah kepada Tuhan dengan segenap hatimu, dan janganlah bersandar kepada pengertianmu sendiri. Akuilah dia dalam segala lakumu, maka ia akan meluruskan jalanmu"**

> Terimakasih Tuhan Yesus telah selalu menopang, menolong dan menyertai saya dari segala perkara.

Skripsi ini saya persembahakan untuk orang-orang yang luar biasa: Terimakasih orang hebat dan orang kuat Bapak Timoteus Tara, dan Mama Ferdina Rosina Mbindi yang selalu mendoakan, men-*support,* memberikan semangat, menyediakan segala kebutuhan saya. Terimakasih banyak bapak dan mama, tidak ada kata-kata yang tepat untuk saya berikan ke pada Bapak dan Mama.

Untuk adik saya Tia Tara dan Radit Tara, terimakasih sudah banyak membantu, mendoakan, dan mendukung saya dari awal kuliah hingga saya selesai. Terimakasih sudah membantu saya selama masa skripsi, sudah mendengarkan keluh kesah saya.

Kepada Bapak Dedy Kurnia Sunaryo, ST., MT selaku Ketua Program Studi Teknik Geodesi sekaligus selaku dosen pembimbing I terimakasih telah memberikan bimbingan, dukungan, serta saran dan masukan sehingga skripsi ini dapat terselesaikan dengan baik dan tepat waktu.

Ibu Alifah Noraini, ST., MT., selaku dosen pembimbing II terimakasih terimakasih telah memberikan bimbingan, dukungan, serta saran dan masukan sehingga skripsi ini dapat terselesaikan dengan baik dan tepat waktu.

Untuk Bibi Leni dan Om Herman dan ade Yua Terimakasiih sudah membantu saya dari awal masuk kuliah hingga sekarang ini. Terimakasih untuk do,a nasihat *serta tips and tric* dalam melanjutkan hidup.

Terimakasih untuk Kaka saya Sandro dan Om Aron, yang telah banyak membantu saya selama masa skripsi, tanpa kalian mungkin saya masih belum bisa menyelesaian skripsi ini. Kalian sudah banyak membantu berkontribusi secara langsung dalam skripsi saya.

Terimakasih untuk teman teman saya yang sudah banyak membantu saya, dari awal hingga sekarang, yang paling penting pada masa skripsi ini. 3 roses (Laras dan Ichan), AKHIRNYA BISA (Chen, Ichan, Sari *as well*), Tim KP Bali (Ka Wanto, Ka Basten,Ka Charles, Ka Jacky, serta 3 cewe grup akhirnya). Untuk teman-teman saya yang membantu saya selama saya mengerjakan skripsi, yang bantu menjelaskan dan memberi arahan untuk Widya terimakasih sudah banyak membantu saya. Tidak lupa juga tim validasi, kalian semua luar biasa terimakasih sudah banyak membantu saya untuk turun lapangan (Sandro, Om Aron, Ario,

Septian,Janu,Ka Charles, Ka Basten, Ka Wanto, Ruben).

Terimakasih juga saya ucapkan untuk *My boy friends*"Bangtan Sonyeondan" secara tidak langsung kalian sudah banyak membantu saya dalam menyelesaikan skripsi ini dengan lagu-lagu serta kata-kata motivasi yang kalian berikan saat live *weverse.*

Tidak lupa juga saya ucapkan banyak-banyak terimakasih kepada 'SEVENTEEN". Kalian semua sangat berperan penting dalam proses pembuatan skripsi ini, Saya mendapatkan banyak inspirasi dari kalian dalam melanjutkan skripsi ini. Terimakasih atas lagu-lagu yang luar biasa, "*Kidullt*", "IMA", "*Circles*" dan masih banyak lagi,sehingga saya lebih bersemangat dalam mengerjakan skripsi serta lagu "*FIGHTING BY* BSS".

*And the last for myself. Thank you so much Alexandra for being here. I,m so proud of you. I already knew you can made it. Thankyou for all the struggles because*  without it you wouldn't have stumbled accros the strength, thank you for sticking it *out this far. You are extraordinary.*

*Good Job Girl.*

*No one saves us but ourselves. No one can and no one may. We ourselves must walk the path*

 $\sim$ Gautama Buddha $\sim$ 

### **KATA PENGANTAR**

Puji serta syukur kepada Tuhan Yang Maha Esa, karena melimpahkan berkat dan rahmatnya sehingga penulis dapat menyelesaiakan skripsi yang berjudul "Analisis Lokasi Potensi Rawan Bencana Kekeringan Berbasis Penginderaan Jauh dan Sistem Informasi Geografis (Studi Kasus : Kecamatan Donomulyo, Kecamatan Kalipare, dan Kecamatan Pagak, Kabupaten Malang" dapat terselesaikan dengan baik dan tepat pada waktunya. Ucapan rasa terima kasih yang sebesar-besarnya kepada:

- 1. Kedua orang tua serta keluarga penulis yang selalu memberikan dukungan dan do,a yang melimpah.
- 2. Bapak Dedy Kurnia Sunaryo, ST., MT., selaku Ketua Program Studi Teknik Geodesi sekaligus selaku dosen pembimbing I dalam penyusunan skripsi ini.
- 3. Ibu Alifah Noraini, ST.,MT., selaku dosen pembimbing II dalam penyusunan skripsi ini.
- 4. Semua teman-teman yang membantu penulis memberikan bantuan, dukungan, saran serta masukan.
- 5. Untuk teman-teman kpop saya, BTS dan Seventeen, yang sudah membantu penulis melewati masa sulit skri[si melalui lagu dan karya mereka.

Penulis menyadari bahwa pada skripsi ini masih terdapat banyak kekurangan. Maka dari itu, penulis memohon kritik dan masukan yang membangun untuk skripsi ini. Demikian, yang dapat penulis sampaikan dalam skripsi ini. Penulis berharap skripsi ini dapat bermanfaat dan membantu untuk banyak pihak.

Malang, Februari 2024

Penulis

## **DAFTAR ISI**

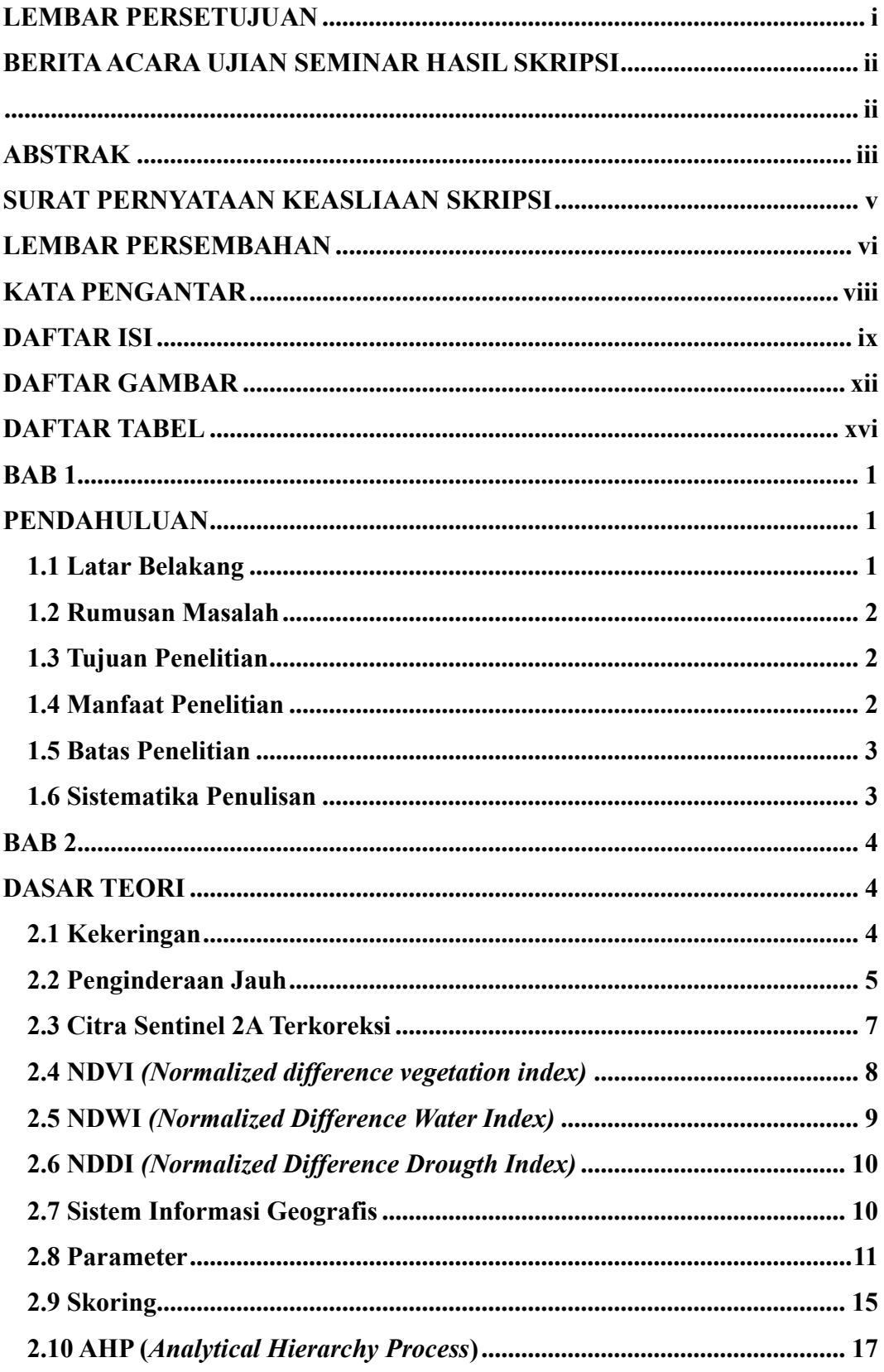

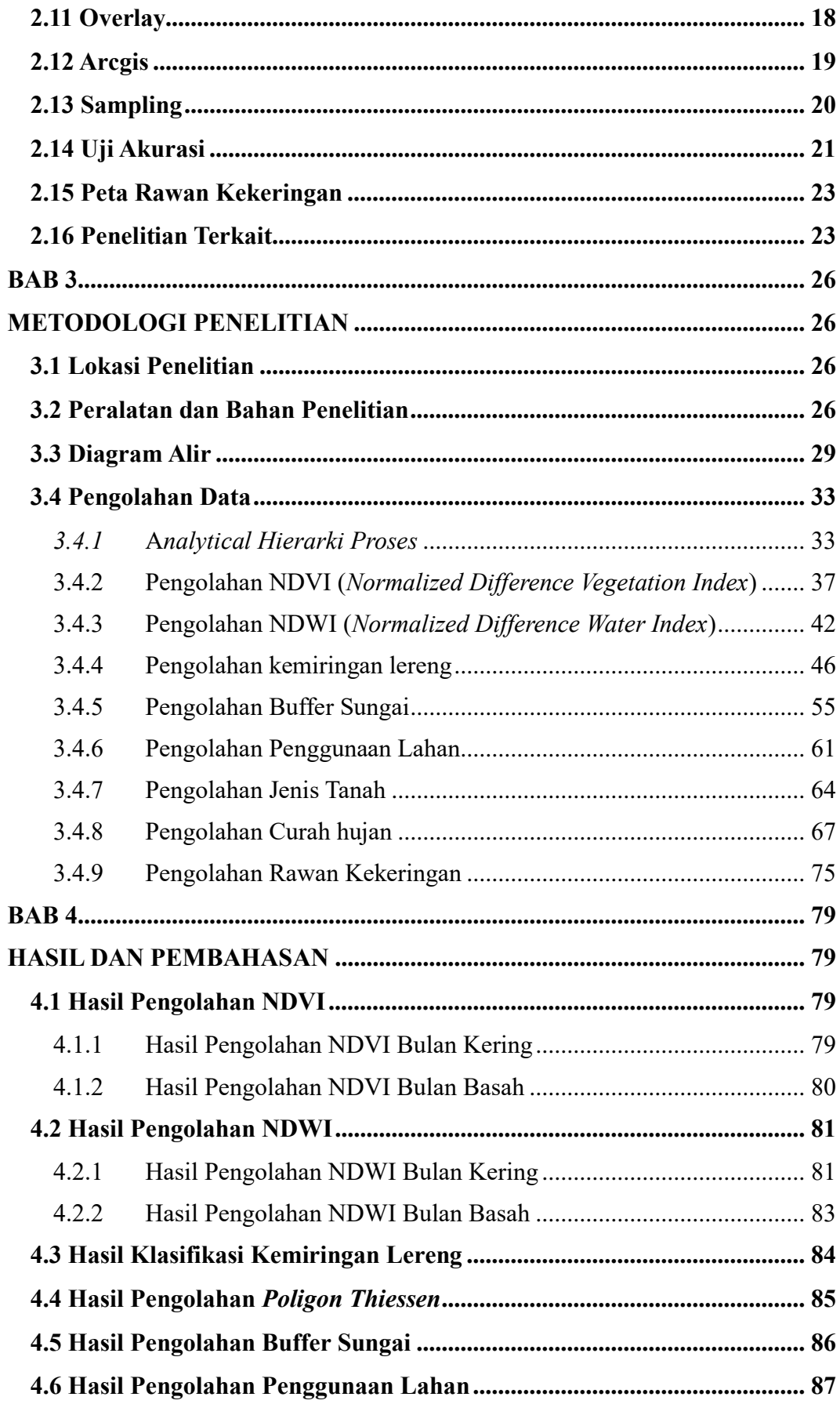

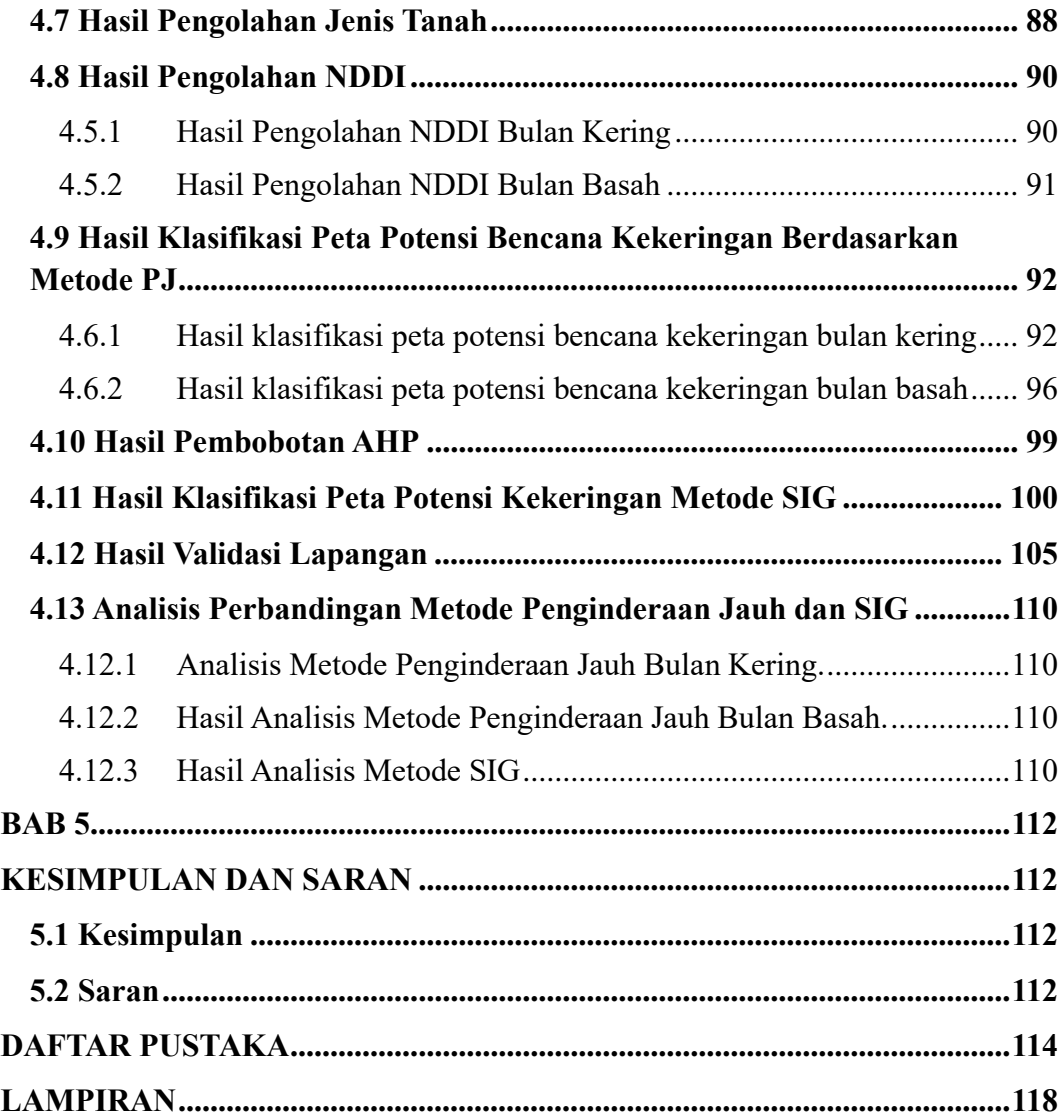

### **DAFTAR GAMBAR**

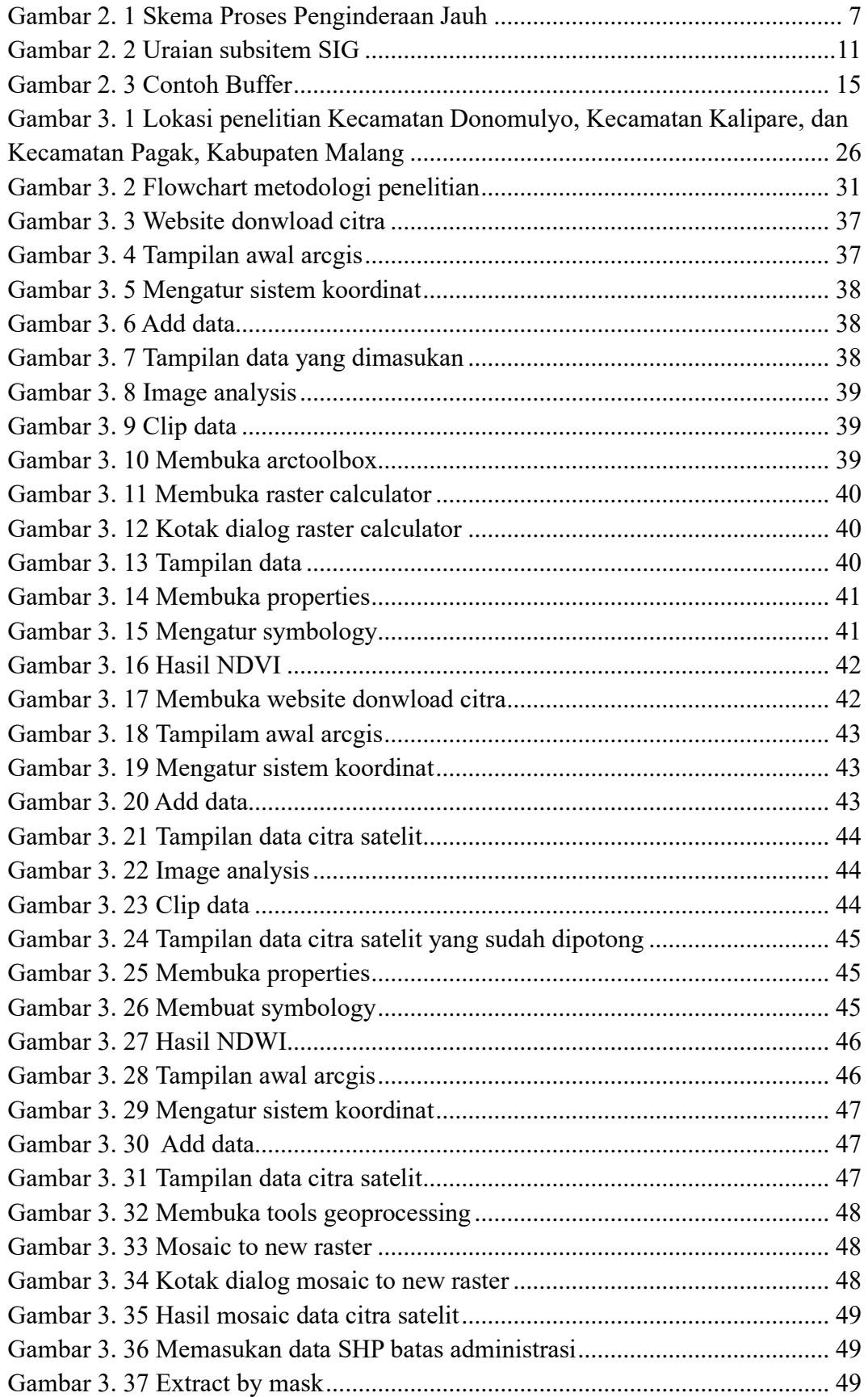

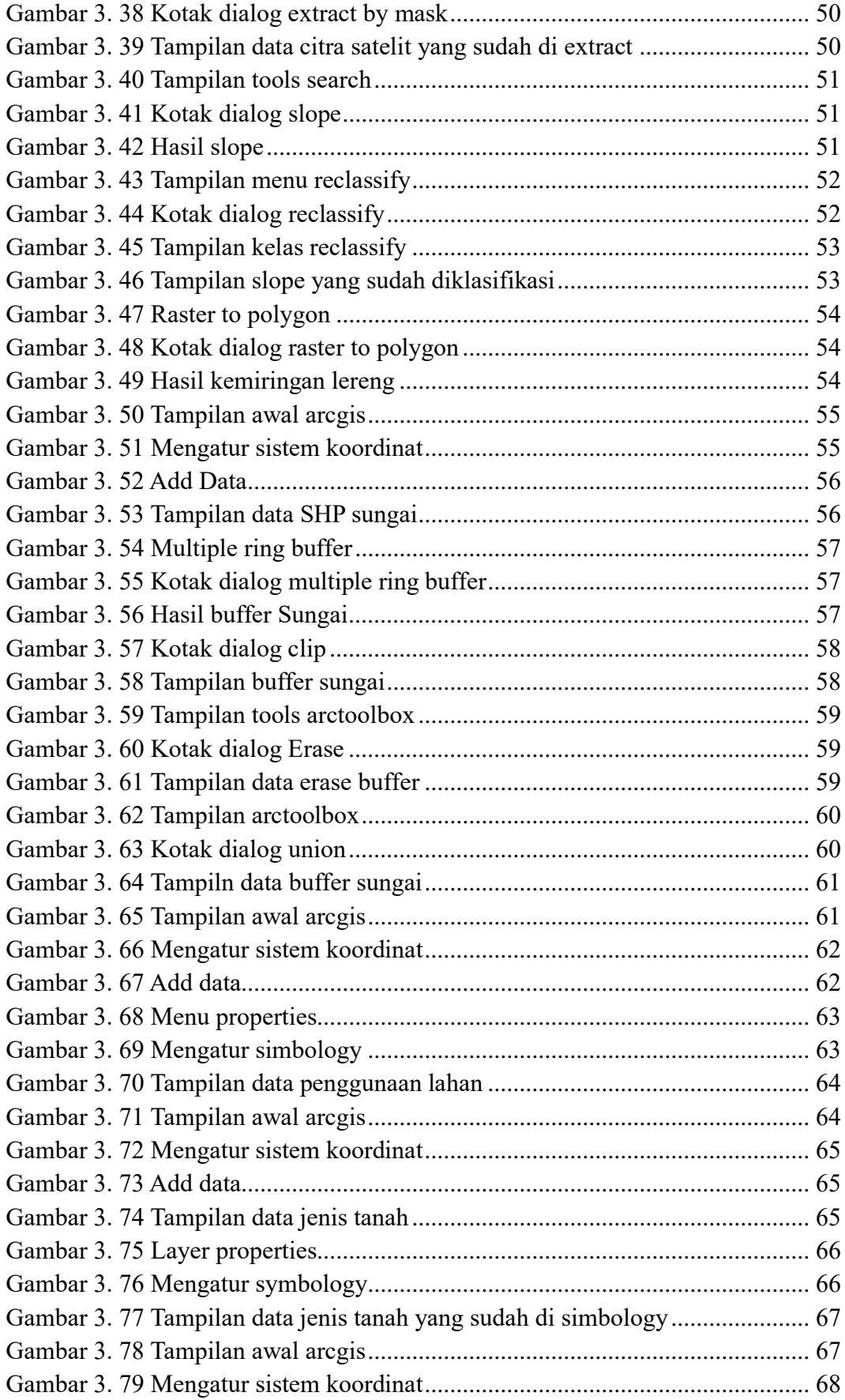

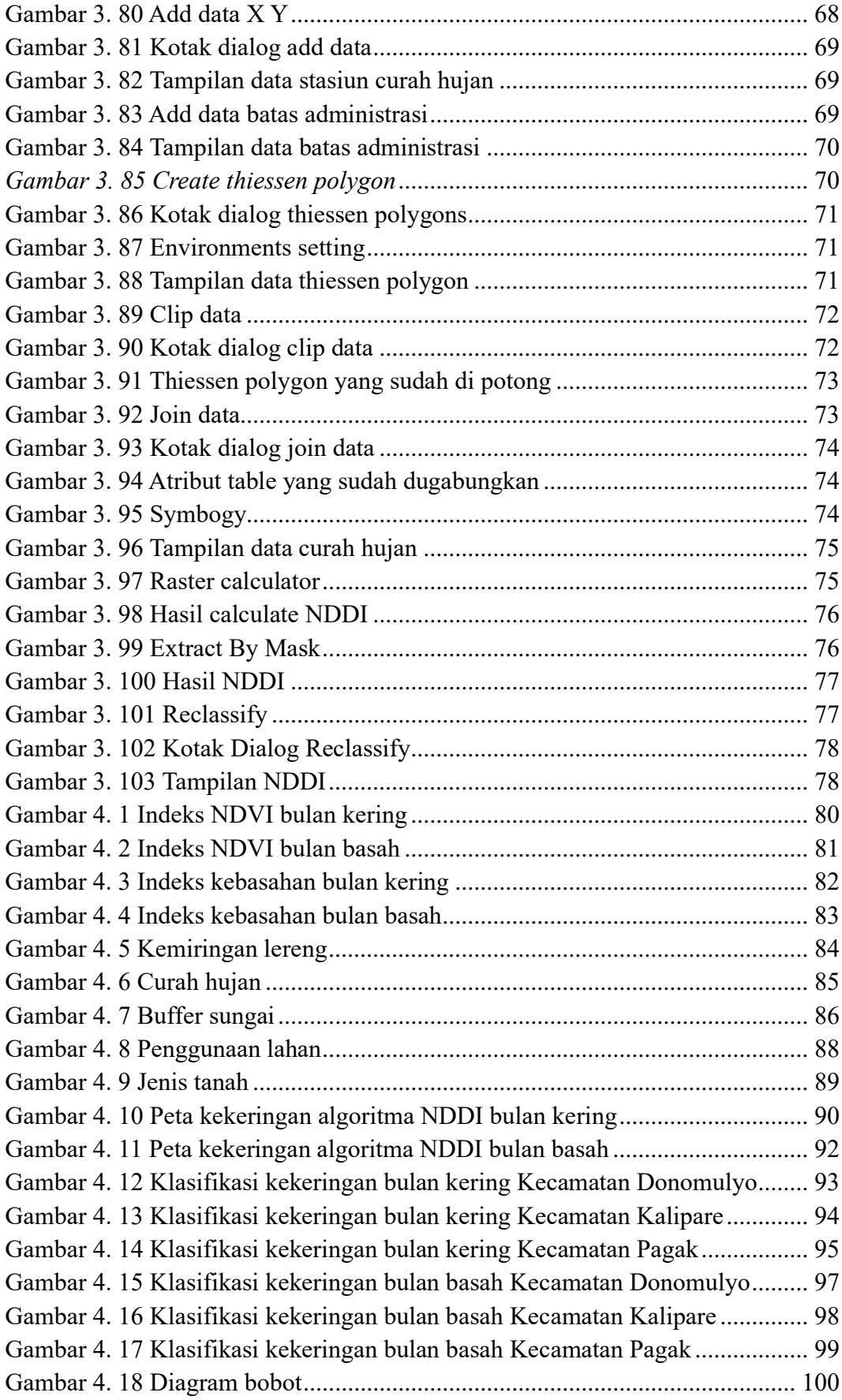

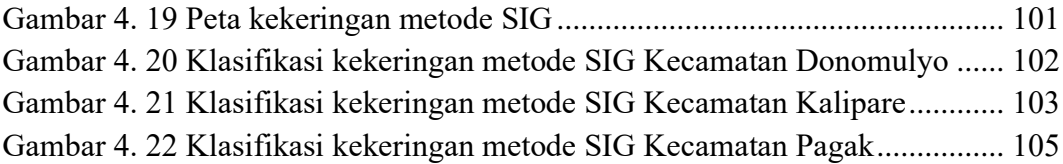

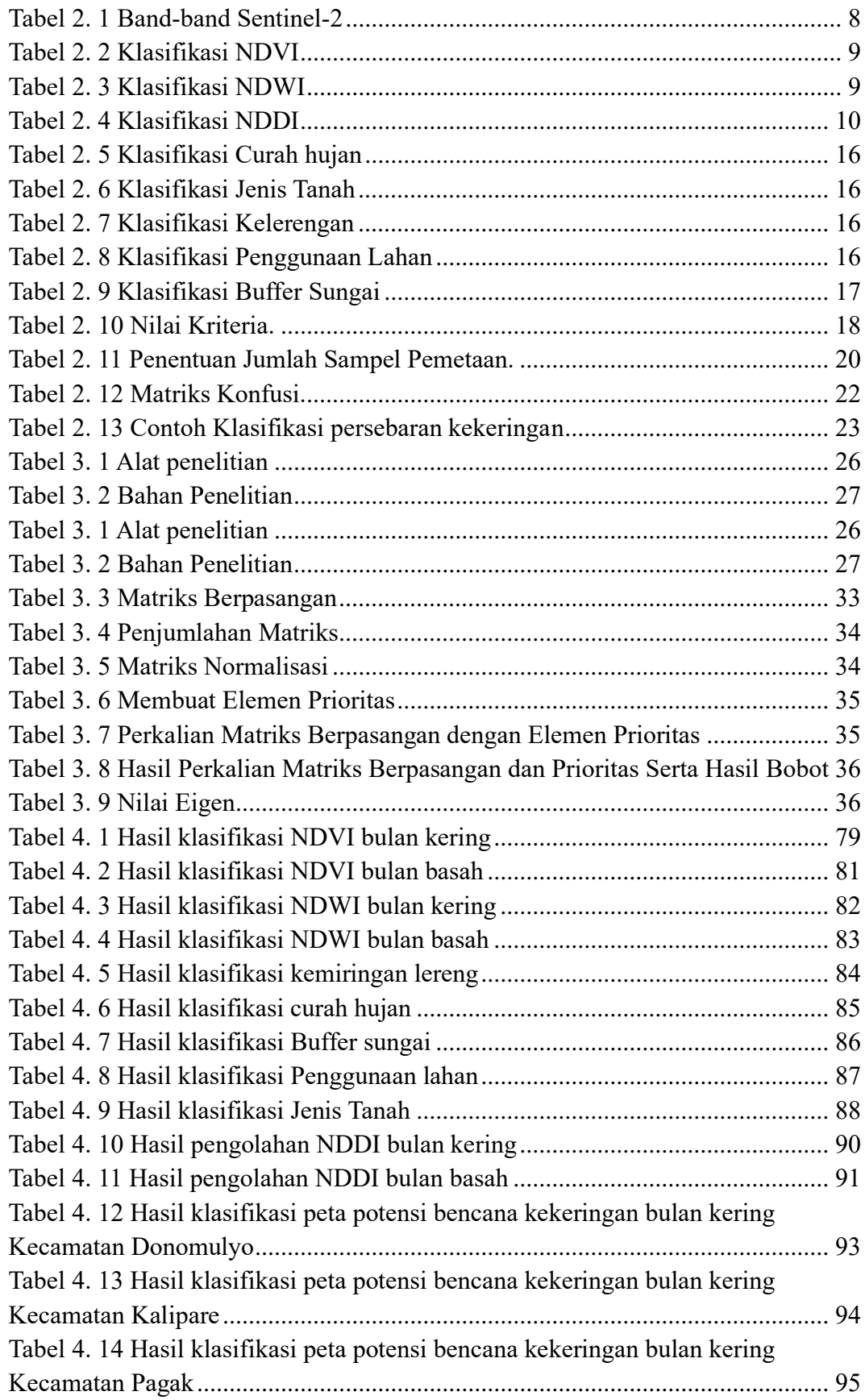

### **DAFTAR TABEL**

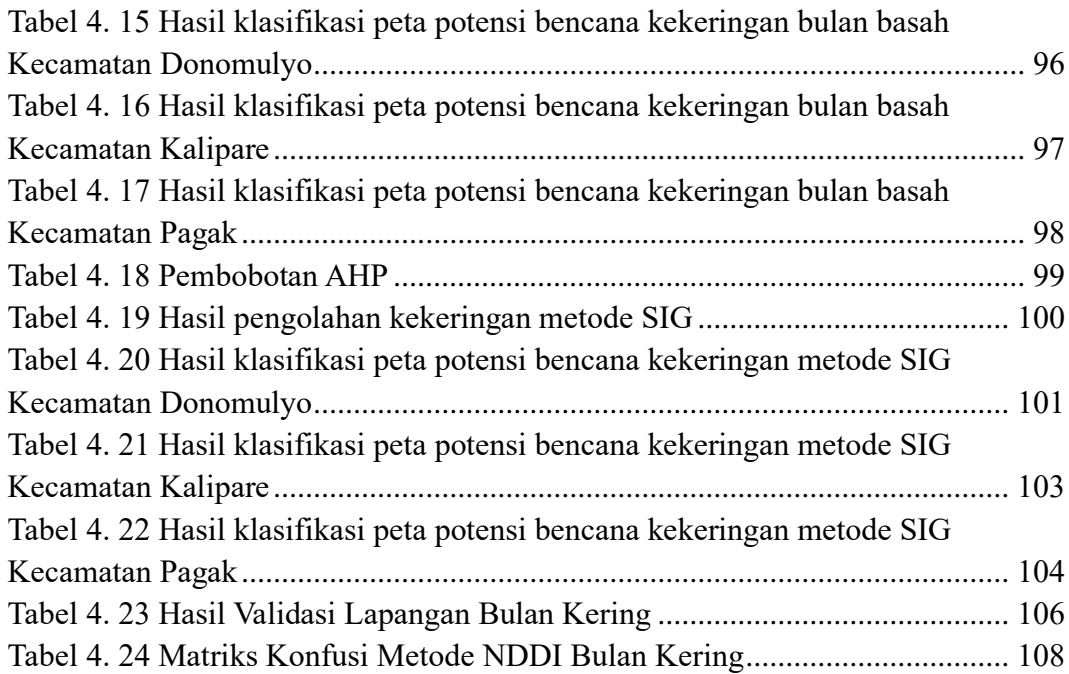